## **BAB III**

## **METODE PENELITIAN**

## **3.1 Tempat dan Waktu Penelitian**

penelitian penelitian ini dilakukan di Bank NTT Kantor Pusat, Jl.W.Lalamentik, oebufu, Kec.Oebobo, Kota Kupang, Provinsi Nusa tenggara Timur. Waktu penelitian dilaksanakan pada bulan Januari-Juni 2023.

# **3.2 Defenisi Operasional Variabel**

| Variabel                    | Defenisi                                                                              | Pengukuran                           |
|-----------------------------|---------------------------------------------------------------------------------------|--------------------------------------|
| Kredit Konsumsi<br>$X_1$    | Jumlah kredit konsumsi yang di<br>salurkan di Provinsi Nusa Tenggara<br>Timur         | Satuan %                             |
| Kredit Modal Kerja<br>$X_2$ | Jumlah kredit modal kerja yang di<br>salurkan di Provinsi Nusa Tenggara<br>Timur      | Satuan %                             |
| Kredit Investasi $X_3$      | Jumlah kredit investasi yang di<br>salurkan di Provinsi Nusa Tenggara<br>Timur        | Satuan %                             |
| Pertumbuhan<br>Ekonomi Y    | Jumlah pertumbuhan ekonomi yang<br>diperoleh dari PDRB Prvinsi Nusa<br>Tenggara Timur | <b>Pesentase PDRB</b><br><b>ADHK</b> |

**Tabel 3.2 Definisi Operasional Variabel**

Untuk menguji Kredit Konsumsi, Kredit Modal Kerja dan Kredit Investasi Sebagai Determinan Pertumbuhan ekonomi di Provinsi NTT, sehingga variabel independennya adalah kredit konsumsi, kredit modal kerja dan kredit investasi

sedangkan variabel dependennya adalah pertumbuhan ekonomi masyarakat (PDRB Atas Dasar Harga) Prorvinsi Nusa Tenggara Timur.

# **3.3 Jenis dan Sumber Data**

#### **1.3.1 Jenis Data**

# **a. Data Kuantitatif**

Kuantitatif adalah data yang didapatkan dalam bentuk angka atau bilangan. Sesuai dengan bentuknya, data kuantitatif dapat diolah atau dianalisis dengan menggunakan teknik perhitungan statistik. Jenis data yang digunakan dalam penelitian ini adalah data kuantitatif. Kemudian data tersebut diolah dengan computer melalui program SPSS versi 25.

## **1.3.2 sumber data**

## **a. Data Sekunder**

Data sekunder merupakan data berbagai informasi sudah ada sebelumnya sehingga tidak perlu dikumpulkan sendiri oleh peneliti (Gujarati,2003:06). Data sekunder adalah data yang diperoleh atau dikumpulkan oleh peneliti dari berbagai sumber yang telah ada. penelitian ini menggunakan data sekunder selama dua puluh tahun mulai dari tahun 2003-2022. Sumber data diperoleh dari Badan Pusata Statistik Provinsi Nusa Tenggara Timur.

#### **3.4 Populasi dan Sampel**

Pengambilan Populasi dan sampel yaitu:

#### **1. Populasi**

Penentuan populasi dalam penelitian ini adalah seluruh Kabupaten/kota Provinsi Nusa Tenggara Timur. Periode tahun 2003 sampai dengan tahun 2022.

#### **2. Sampel**

Sampel menurut Sugiyono, (2016) sampel ialah bagian dari jumlah dan karakteristik yang dipunyai oleh populasi tersebut.

Sampel dalam penelitian ini adalah data Pertumbuhan Ekonomi (atas dasar harga konstan), Kredit Konsumsi, Kredit Modal Kerja dan Kredit Investasi periode tahun 2003 sampai dengan 2022.

Teknik pengambilan sampel menggunakan Pobabilitas (Probably Sampling) dengan sampling secara (Cluster Sampling) yaitu teknik sampling yang dilakukan dengan cara mengambil wakil dari setiap wilayah atau kelompok yang ada.

#### **3.5 Metode Pengumpulan Data**

Menurut Sugiyono (2020) teknik pengumpulan data merupakan bagian paling penting dalam sebuah penelitian. Dengan menggunakan teknik pengumpulan data yang sesuai akan menghasilkan proses analisis yang standar. Metode pengumpulan data dalam penelitian dalam penelitian ini adalah :

1. Studi pustaka

Penelitian ini menggunakan jenis atau pendekatan penelitian studi kepustakaan (Library Research). Menurut sugiono (2017) adalah kajian teoritis, referensi serta litelatur ilmiah lainnya yang berkaitan dengan budaya, nilai dan norma yang berkembang pada situasi yang diteliti.

2. Dokumentasi

Pengumpulan data dengan melihat langsung sumber-sumber dokumen yang terkait. Dengan mempelajari dokumen-dokumen atau data yang dibutuhkan, Dengan arti lain bahwa dokumentasi sebagai pengambilan data melalui dokumen tertulis maupun elektronik.

#### **3.6 Teknik Analisis Data**

#### **3.6.1 Statistik Deskriptif**

Menurut Ghozali (2014) statistic deskriptif memberikan gambaran masingmasing variable yang dilihat dari nilai rata-rata (mean), maksisum, minimum dan standar deviasi. Standar deviasi, mean, maksimum dan minimum menunjukkan hasil analisis terhadap distersi variabel.

### **1.6.2 Regresi Linear Berganda**

Regresi linear berganda merupakan model regresi yang melibatkan lebih dari satu variabel independen. Analisis regresi linear berganda dilakukan untuk mengetahui arah dan seberapa besar variabel independen terhadap variabel dependend (Ghozali,2018). Berikut persamaan regresi linear berganda :

$$
Y_t = a + b_1 X_1 + b_2 X_2 + b_3 X_3 ... + e
$$

#### Keterangan :

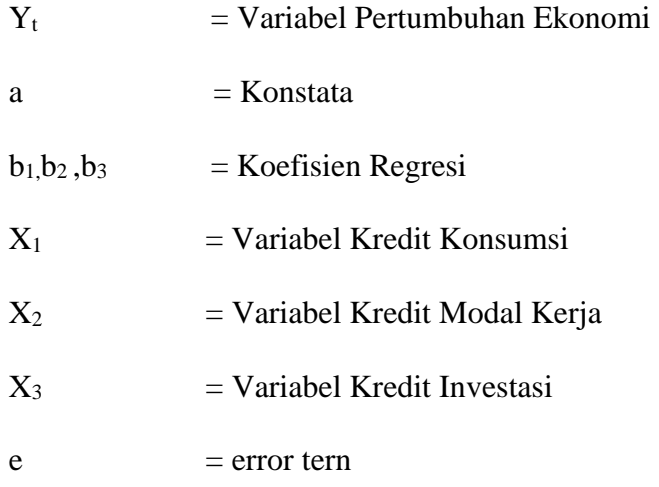

## **1.6.3 Uji Asumsi Klasik**

Uji asumsi klasik adalah analisis yang dilakukan unutk menilai apakah di dalam sebuah model regresi linear Ordinary Last Square (OLS) terdapat masalah-masalah asumsi klasik. Uji asumsi klasik wajib dikerjakan karena ciri dan kondisi tertentu yang wajib haus digunakan dalam melakukan analisis regresi berganda.

## 1. Uji Normalitas

Uji Normalitas merupakan pengujian yang dilakukan dengan tujuan untuk menilai sebaran data pada sebuah kelompok data atau variabel.

Menurut Uyanto (2010), uji normalitas data menggunakan statistik SPSS Kolmogrov-Smirnov dengan dasar pengambilan keputusan bisa dilakukan probabilitas (asymptotic significancy) yaitu:

a. Jika probabilitas x,y> 0,05 maka distribusi dari populasi adalah normal.

b. Jika probabilitas x,y< 0,05 maka distribusi dari populasi tidak normal.

Rumus yang digunakan secara manual dalam Uji Normalita adalah:

$$
D = \text{maksimum} \left[ S n_1(X) - S n_2(X) \right]
$$

Keterangan:

 $D = N$ ilai kritis

 $Sn<sub>1</sub>$  = Standar deviasi fungsi distribusi empris

 $Sn_{2}$  = Standar deviasi fungsi distribusi kumulatif

2. Uji Multikolinearitas

Multikolinearitas yaitu keadaan dimana beberapa variable bebas berkolerasi kuat (Uyanto, 2010). Pengujian multikolinearitas akan digunakan angka *Variance Inflation Factor*(VIF) dan *tolerance*. Sebuah model regresi akan bebas dari Multikolinearitas apabila nilai VIF lebih Kecil dari 10 (Ghozali, 2005).

Rumus untuk menghitung VIF dapat dilakukan sebagai berikut:

$$
VIF = \frac{1}{1 - R^2}
$$

Keterangan:

VIF = Variance Inflation Factor

 $R^2$ <sup>2</sup> = koefisien determinasi dari regresi variabel ke −

j dengan variabel bebas lainnya

3. Uji Heterokedastisitas

Menurut Ghozali (2007), bertujuan untuk menguji apakah dalam model regresi terjadi ketidaksamaan varians dari residual. Apabila varians dari residual suatu pengamatan kepengamatan lain tetap, maka disebut heterokedastisitas.

Rumus untuk uji Glejser adalah:

$$
|e| = \left\{ x_{1}, x_{2}, \dots, x_{6} \right\}
$$

4. Uji Autokorelasi

Uji autokorelasi merupakan pengujian suatu perihal dimana pada model regresi terdapat hubungan antara variabel (Ghozali,2007). Model regresi yang baik adalah yang tidak terdapat masalah autokorelasi. Untuk mengetahui hal tersebut akan digunakan angka *Duibin Watson* dalam table derajat kebebasan dan tingkat signifikan tersebut. Akibat dari adanya autokorelasi dalam model regresi, koefisien regresi yang diperoleh menjadi tidak efisien, artinya tingkat kesalahannya menjadi sangat besar dan koefisien regresi menjadi tidak stabil. Secara manual rumus untuk menghitung DW adalah sebagai berikut :

**DW** = 
$$
\frac{\sum_{t=2}^{n} (\hat{U}_i - \hat{U}_{t-1})^2}{\sum \hat{U}_t^2}
$$

Keterangan :

DW = angka *Durbin Watson*  $\hat{U}_i$  = error pada waktu t

 $\hat{U}_{t-1}$  = *error* pada waktu t-1

 $n = Jumlah$ 

# **3.5.4 Pengujian Hipotesis**

1. Uji Parsial (Uji T)

Uji t dilakukan untuk menguji pengaruh variabel bebas terhadap variabel kompensasi secara terpisah dengan tingkat signifikansi 0,05 (Ghozali,2007). Kriteria yang digunakan sebagai berikut :

a. H0 diterima jika nilai hitung statistik uji (thitung) berada di daerahpenerimaan

H0, dimana atau atau nilai sig  $>\alpha$ 

- b. H0 ditolak jika nilai hitung statistik uji (thitung) berada di daerah penolakan
- c. H0, dimana atau atau nilai sig  $< \alpha$

Nilai t hitung digunakan untuk menguji apakah variabel tersebut berpengaruh secara signifikan terhadap variabel tergantung atau tidak. Suatu variabel akan memiliki pengaruh yang berarti jika nilai t hitung variabel tersebut lebih besar dibandingkan dengan nilai t tabel. Untuk menghitung nilai t hitung digunakan rumus Suliyanto (2011):

> $t_{hitung} = \frac{\beta 1}{\varsigma_{\rho}$  (*R*) Se  $(\beta 1)$  $t_{tablel} = \alpha (n-k)$

Keterangan :

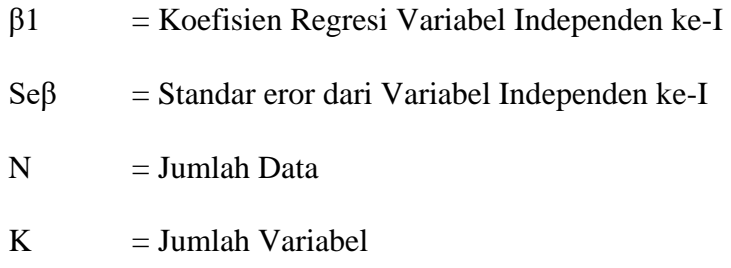

2. Uji Simultan ( Uji F)

Pengujian ini dilakukan untuk menunjukkan apakah pada model regresi dengan variabel independen mempunyai pengaruh secara statistik terhadap variabel dependen dengan nilai signifikan 0,05 (Ghozali, 2007).

Kesimpulannya model ini masuk dalam kategori cocok atau tidak, dengan membandingkan nilai F hitung dengan nilai F tabel dengan derajat kebebasan:  $df:a,(k-1),(n-k)$ . Nilai F dapat diperoleh dengan rumus Suliyanto (2011) :

Keterangan:

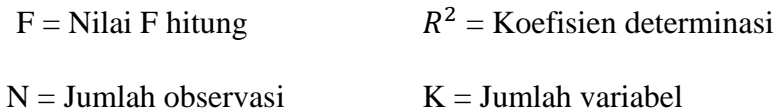

$$
F = \frac{R^2/(k-1)}{(1-R^2)(n-k)}
$$

# 3. Uji Koefisiensi Determinasi  $(R^2)$

Uji koefisien determinasi bertujuan untuk mengetahui tingkat ketepatan yang paling baik dalam analisis regresi dengan cara melihat dari besarnya koefisien determinasi( $R^2$ ). Besarnya koefisien determinasi ( $R^2$ ) adalah 0 sampai 1. Sebaliknya, apabila semakin  $(R^2)$  mendekati 1 maka semakin besar pengaruh semua variable independent terhadap variable dependen. Nilai koefisien determinasi diperoleh dengan menggunakan formula Gujarati (2006):

$$
R^2 = 1 - \frac{\sum e_i^2}{\sum y_i^2}
$$

Keterangan :

- $R^2 = 1$ , artinya hubungan antara variabel bebas dan variabel terikat adalah sempurna dan positif
- $R^2 = 0$ , artinya hubungan antara variabel bebas dan variabel terikat mendekati nol, maka hubungan antara variabel dan variabel terikat adalah lemah sekali
- $R^2 = -1$ , artinya hubungan antara variabel bebas dan variabel terikat adalah sempurna negatif.